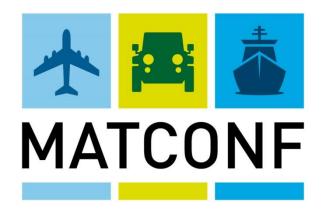

The interface between engineering, technical documentation, material disposition and various specifications (ASD S2000M, ATA 2000, etc.)

Peter Schaefer, warp it AG ATA e-Business Forum 2015, Orlando FL

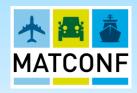

# Data Configuration, Consolidation, Verification

Using the freely definable setup options gives MATCONF the **flexibility** to integrate with your internal business processes. An intuitive user interface with integrated graphical management guarantees **effective editorial work** 

MATCONF delivers data validation with detailed error analysis through which **data quality** & data integrity is significantly enhanced. The automated preparation of input data achieves significant **cost savings!** 

#### **Quality Management**

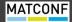

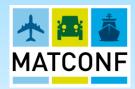

# **CIVIL** PROJECTS

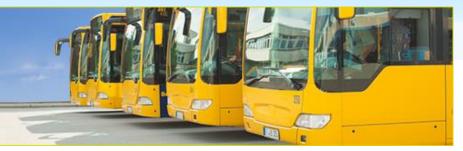

- MATCONF provides economical and customer oriented editing and illustrative possibilities for data processing.
- Exporting in various formats is easily realizable (e.g. company or spares catalogues as PDF or HTML). Customer deliverable output of interactive, electronic documentation is easily realiable with MATCONF license.

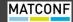

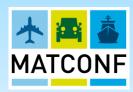

## **AEROSPACE** STANDARDS

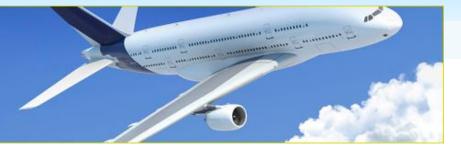

- With MATCONF you can handle your civil catalog and your structural and material data economically.
- MATCONF supports the ATA 2000 and i2200 specifications.
- MATCONF is equally suitable for outputting an illustrated parts catalog, an interactive electronic documentation and spare parts lists as for the creation of S and T files.

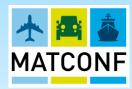

# **MILITARY**

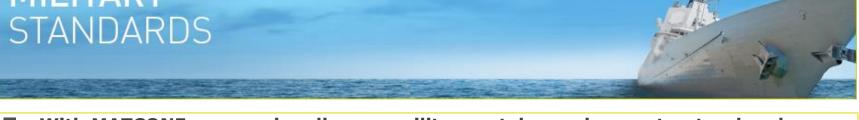

- With MATCONF you can handle your military catalog and your structural and material data economically.
- MATCONF supports the ASD (AECMA) specification issues 2.1 revisions 2 to 4, 3.0 revision 1 and 4.0.
- MATCONF is equally suitable for outputting an illustrated parts catalog, an interactive electronic document and initial provisional lists as used for the creation of messages in accordance to the ASD specification or ASD 1000D data modules (941).
- In MATCONF the data element settings for existing weapon systems are made in accordance with the Contract and/or Guidance Documents. Additionally data quality checks are performed.

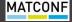

#### IMPORT

Conversion Preparation

Editing Reviewing Maintaining

Conversion Output

#### **EXPORT**

Bill of Material, Parts Lists, Engineering Data

SPEC2000 Data

SAP Material Master Data

Parts Catalogue (GAPI)

LSA Data

Engineering Drawings

Photos & Graphics Plans & Drawings Data type and value table mapping conversions freely definable

Addition of missing items according to freely definable rules

Additional data sources, e.g. NAMSA data, can be drawn upon Editorial processing in central editing screen

Individual determination and alteration of assembly sequence and indent levels

Validations are colour highlighted

Freely data presentation Link the assembly location with the drawing via hyperlinks

Export of verified and reworked data

Illustrated Parts List

Reloading of the data into the source system, transfer the data to other (ERP) systems

Freely definable output, e.g. cvs, xml, txt

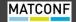

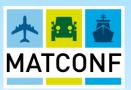

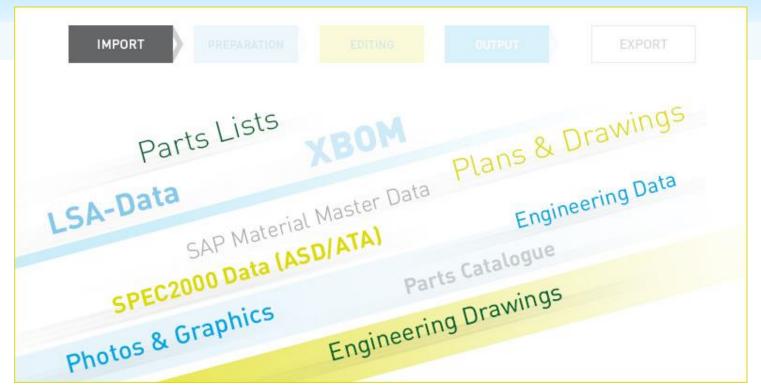

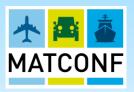

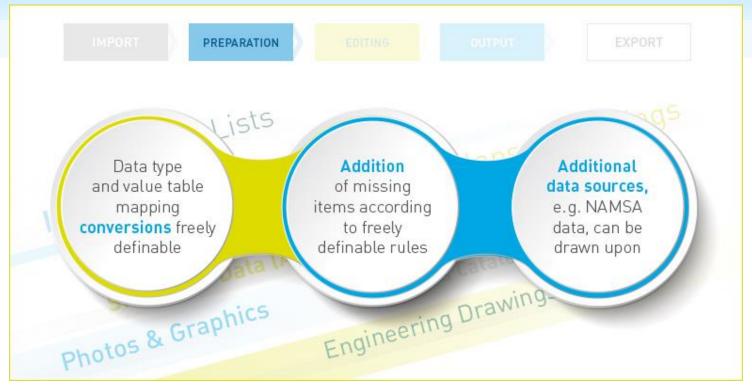

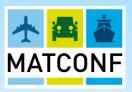

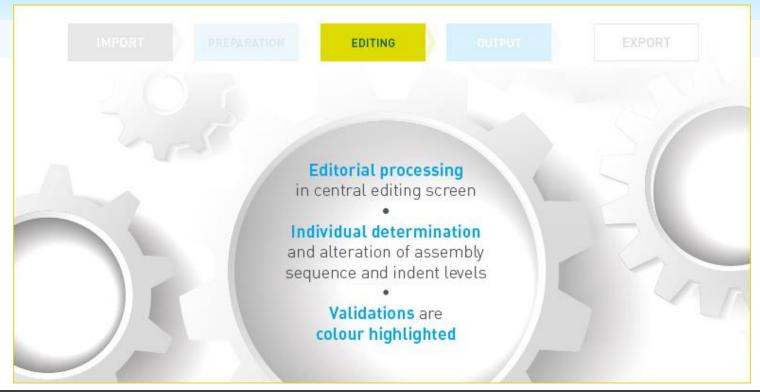

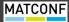

# One screen, four tabs to do most of the work

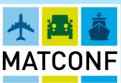

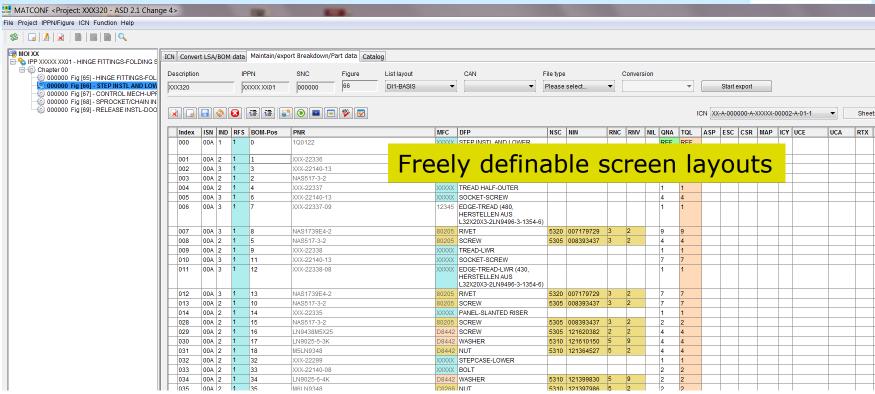

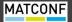

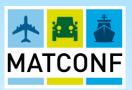

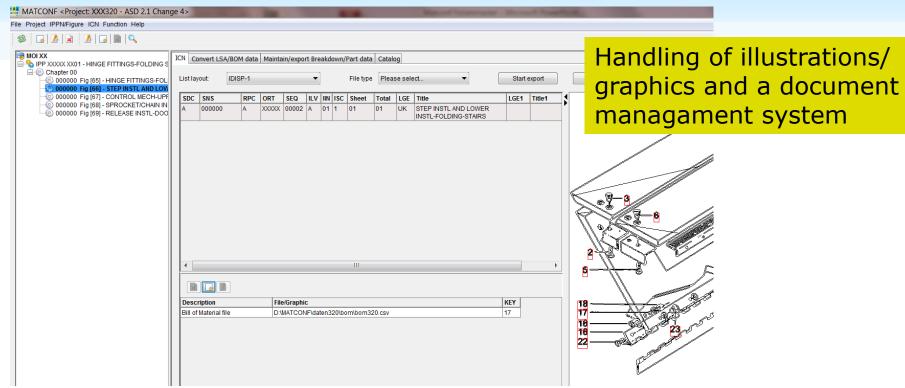

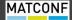

#### The core part: Conversion of BOMs/LSA or other data into ASD/ATA/etc. format

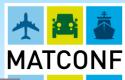

| MATCONF <project: -="" 2.1="" 4="" asd="" change="" xxx320=""></project:> | The state of the state of the s |
|---------------------------------------------------------------------------|----------------------------------------------------------------------------------------------------|
| File Project IPPN/Figure ICN Function Help                                |                                                                                                    |
|                                                                           |                                                                                                    |
| 000000 Fig [65] - HINGE FITTINGS-FOLT                                     | Step 1: extracting data  Stigafrajfa:                                                                                                    |
| Please select     000   1                                                 | Step 2: converting data in accordance with                                                                                                    |
| Data can be directly extracted out of your SAP system                     | definable rules                                                                                                    |
| Two conversions can be done in one step (i.e. LSA and BOM)                | Step 3: defaulting data in accordance with definable rules                                                                                                    |
| © File Import                                                             | ndents Plant BOM Application Date                                                                                                    |

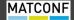

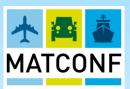

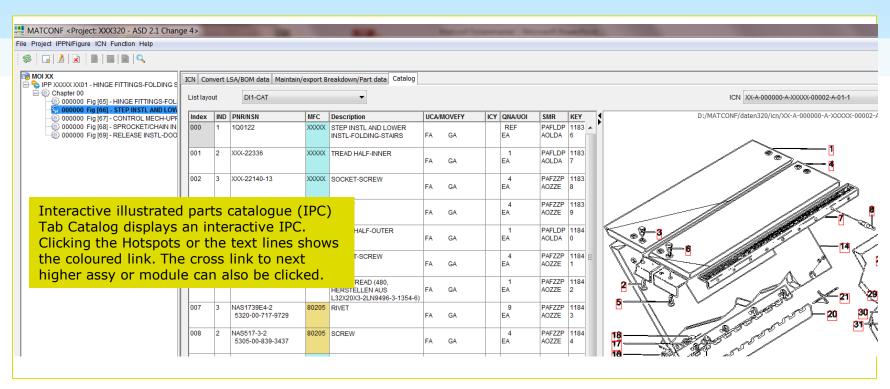

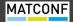

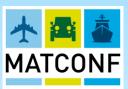

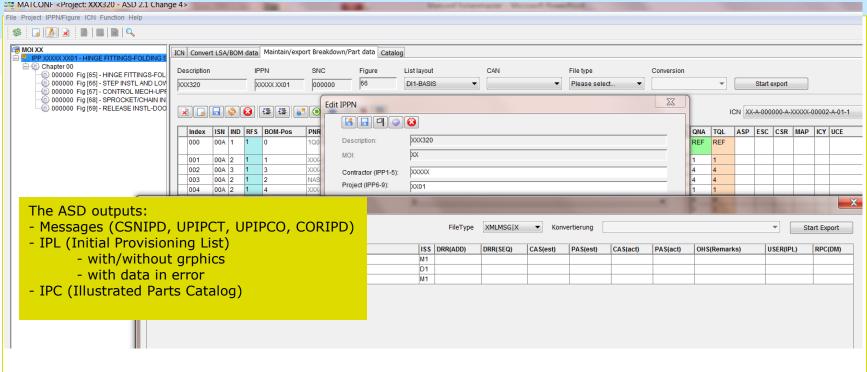

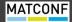

#### IPL (Initial Provisioning List)

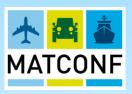

| RESTRICTED                                          | RESTRICTED  P-PROJECT-NR · XXXXXXXXXX Issue · CM1DRD· 01 01 14 MI· XX IPPN SUBJECT: HINGE FITTINGS-FOLDING Transmitt DDD- 01 01 14                                                                                                    | RESTRICTED  MI- XX IPPN SUBJECT: HINGE FITTINGS-FC                                                                                                    |
|-----------------------------------------------------|----------------------------------------------------------------------------------------------------|----------------------------------------------------------------------------------------------------|
| шагр                                                | RESTRICTED  IP-PROJECT-NR.: XXXXXXXX01 Issue: CM1DRD: 01.01.14 MI: XX IPPN SUBJECT: HINGE FITTINGS-FOLDING Transmitter of Data: XXX  I CSN ISN PARTNUMBER NSCM UOCE UOCA ICY QPNHA TQPL NSN UI UM QI RTX NI AP DESCRIPTION RC RV INC PI EC SCTCI TBO TCI TBSSV TCI MTBF                                                                         |                                                                                                    |
| MI: XX IPPN: XXXXXXXXXXXI Chapter:                  | CAN DMC HAZ ES PP CM PL SL SS CRTT PLT SPQ MSQ SI FC IT R RD RD SRV SMR RMQ ROQ TQ MV EFY MV EFY MV                                                                                                    |                                                                                                    |
| INITIAL PROVIS<br>LIST<br>for<br>HINGE FITTINGS-FOL | 2 00-00-00 -66 -001 00A XXX-22336 XXXXX 1 1 1                                                                                                    | 1 23 - 0 2 - 0 2 - |
| PN: 1Q1321                                          | 8004-E: Item Name Code (INC) missing 8005-E: NATO Supply Code (NSC) invalid or missing: 8005-E: NATO Stock Number (NSN) missing 8028-E: Scrap Rate (SRA) missing for module 8057-E: Physical Security/Pilferage Code (PSC) missing 8205-E: Maintenance Percent (MAP) missing, SMR: PAFLD 8205-E: Maintenance Percent (MAP) missing, SMR: PAOLDA | 30 30 30 30 30 30 30 30 30 30 30 30 30 3                                                                                                    |
| Special IPL with highlighted errors                 | 3 00-00-00 -66 •002 00A XXX-22140-13 XXXXX 4 4 4                                                                                                    | 36 34 35                                                                                                    |
| (rules specific to system/guidance                  | document) FRA PAFZZ FA  GYL PAOZZE GA                                                                                                    |                                                                                                    |
|                                                     | 8126-E: Consumption Rate (CSR) missing 8004-E: Item Name Code (INC) missing 8005-E: NATO Supply Code (NSC) invalid or missing: 8006-E: NATO Stock Number (NSN) missing                                                                                                    |                                                                                                    |

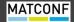

#### ASD Messages (CSNIPD example)

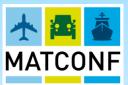

UNB+AECA: 4+XXXXX+D9460+020805:1425+F003266' UNH+ALMOOO7+CSNIPD' PBS+UOI:EA+SP0:100+ITY:HW+SPC:1+PLT:3+STR:0+SLC:0+PLC:5+PCD:99' IPH+IPP:XXXXXXX01+MTP:CSNIPD+ISS:M1+TOD:XXXXXX+ADD:D9460+FID:S+MOI:XX+DRS:1+DRD:1 PAS+CHG:N+PNR:XXXZ-22140-15+MFC:XXXXXX+DFP:SHIM (BEI MONTAGE NACHARBEITEN) VAS+CHG:N+SID:XXXXX:1Q1321+SNS::' PBS+UOT: EA+SPO: 1+ITY: BD+SPC: 1+PLT: 6+STR: 0+SLC: 0+PLC: 4+PCD: 00' JAS+CHG:N+CSN:00000065 000 ' PAS+CHG:N+PNR:LN9439M8X30+MFC:D8442+DFP:SCREW' JBS+CHG:N+ICN:XX:A::A:XXXXX:1:A:01:1' PBS+UOI:EA+SP0:100+ITY:HW+SPC:1+PLT:3+STR:0+SLC:0+PLC:5+PCD:00' JAS+CHG:N+CSN:00000066 000 ' PAS+CHG:N+PNR:M8LN9348+MFC:D8442+DFP:NUTDFP:NUT+NSN:5310:121397991+RNC:5+RNV:2' JBS+CHG:N+ICN:XX:A::A:XXXXX:2:A:01:1' PBS+UOI:EA+SPO:100+ITY:HW+SPC:1+PLT:3+STR:0+SLC:0+PLC:5+PCD:00' JAS+CHG:N+CSN:00000067 000 ' PGS+SUU:CM000100020003+WUU:KG00001' JBS+CHG:N+ICN:XX:A::A:XXXXX:3:A:01:1' PAS+CHG:N+PNR:100122+MFC:XXXXX+DFP:STEP INSTL AND LOWER INSTL-FOLDING-STAIRS' JAS+CHG:N+CSN:00000068 000 ' PBS+UOI:EA+SPO:1+ITY:MD+SPC:6+PLT:9+STR:0+SLC:0+PLC:4+PCD:99' JBS+CHG:N+ICN:XX:A::A:XXXXX:4:A:01:1' PAS+CHG:N+PNR:XXX-22336+MFC:XXXXX+DFP:TREAD HALF-INNER' JAS+CHG:N+CSN:00000069 000 ' PBS+UOI:EA+SPQ:1+ITY:MD+SPC:6+PLT:9+STR:0+SLC:0+PLC:4+PCD:99' JBS+CHG:N+ICN:XX:A::A:XXXXX:5:A:01:1' PAS+CHG:N+PNR:XXX-22140-13+MFC:XXXXX+DFP:SOCKET-SCREW' CAS+CHG:N+CSN:00000065 000 +ISN:00A+IND:1+RFS:1+QNA:REF+TQL:REF+PNR:1Q1321+MFC:X PBS+UOI:EA+SPQ:1+ITY:BD+SPC:1+PLT:6+STR:0+SLC:0+PLC:4+PCD:99' CES+CHG:N N+SRV:FRA GYL+SMR:PAFLD PAOLDA' PAS+CHG:N+PNR:NAS517-3-2+MFC:80205+DFP:SCREWDFP:SCREW+NSN:5305:008393437+RNC:3+RNV:2' CJS+CHG:N N+MOV:FA GA' PBS+UOI:EA+SPO:100+ITY:HW+SPC:1+PLT:3+STR:0+SLC:0+PLC:5+PCD:99' CAS+CHG:N+CSN:00000065 001 +ISN:00A+IND:2+RFS:1+QNA:1+TQL:1+PNR:XXX-22140-01+MFC PAS+CHG:N+PNR:XXX-22337+MFC:XXXXXX+DFP:TREAD HALF-OUTER CES+CHG:N N+SRV:FRA GYL+SMR:PAFZZ PAOZZE' PBS+UOI:EA+SPQ:1+ITY:MD+SPC:6+PLT:9+STR:0+SLC:0+PLC:4+PCD:99' CJS+CHG:N N+MOV:FA GA' PAS+CHG:N+PNR:XXX-22140-13+MFC:XXXXX+DFP:SOCKET-SCREW' CAS+CHG:N+CSN:00000065 002 +ISN:00A+IND:2+RFS:1+ONA:2+TOL:2+PNR:XXX-22140-03+MFC PBS+UOI:EA+SPQ:1+ITY:BD+SPC:1+PLT:6+STR:0+SLC:0+PLC:4+PCD:99 PAS+CHG:N+PNR:XXX-22337-09+MFC:12345+DFP:EDGE-TREAD (480, HERSTELLEN AUS L32X20X3-2LN9496-3-1354-6)' CDS+ESC:1 PBS+UOI:EA+SPO:1+ITY:BD+SPC:1+PLT:6+STR:0+SLC:0+PLC:4+PCD:99' CES+CHG:N N+SRV:FRA GYL+SMR:PAFZZ PAOZZE' PAS+CHG:N+PNR:NAS1739E4-2+MFC:80205+DFP:RIVETDFP:RIVET+NSN:5320:007179729+RNC:3+RNV:2' CJS+CHG:N N+MOV:FA GA' CAS+CHG:N+CSN:00000065 003 +ISN:00A+IND:2+RFS:1+QNA:6+TOL:6+PNR:M6X15LN9439+MFC:PBS+UOI:EA+SPQ:100+ITY:HW+SPC:1+PLT:3+STR:0+SLC:0+PLC:5+PCD:99 PAS+CHG:N+PNR:NAS517-3-2+MFC:80205+DFP:SCREWDFP:SCREW+NSN:5305:008393437+RNC:3+RNV:2' CES+CHG:N N+SRV:FRA GYL+SMR:PAFZZ PAOZZE' CJS+CHG:N N+MOV:FA GA' PBS+UOI:EA+SPQ:100+ITY:HW+SPC:1+PLT:3+STR:0+SLC:0+PLC:5+PCD:99' CAS+CHG:N+CSN:00000065 004 +ISN:00A+IND:2+RFS:1+ONA:6+TOL:6+PNR:LN9025-6-4K+MFC:PAS+CHG:N+PNR:XXX-22338+MFC:XXXXX+DFP:TREAD-LWR' PBS+UOI:EA+SPO:1+ITY:MD+SPC:6+PLT:9+STR:0+SLC:0+PLC:4+PCD:99' CES+CHG:N N+SRV:FRA GYL+SMR:PAFZZ PAOZZE' PAS+CHG: N+PNR: XXX-22140-13+MFC: XXXXX+DFP: SOCKET-SCREW' CJS+CHG:N N+MOV:FA GA' CAS+CHG:N+CSN:0000065 005 +ISN:00A+IND:2+RFS:1+ONA:6+TOL:6+PNR:M6LN9348+MFC:C02 PBS+UOI:EA+SPQ:1+ITY:BD+SPC:1+PLT:6+STR:0+SLC:0+PLC:4+PCD:99 PAS+CHG:N+PNR:XXX-22338-08+MFC:XXXXX+DFP:EDGE-TREAD-LWR (430, HERSTELLEN AUS L32X20X3-2LN9496-3-1354-6)' CES+CHG:N N+SRV:FRA GYL+SMR:PAFZZ PAOZZE' PBS+UOI:EA+SPO:1+ITY:BD+SPC:1+PLT:6+STR:0+SLC:0+PLC:4+PCD:99' CJS+CHG:N N+MOV:FA GA! CAS+CHG:N+CSN:0000065 006 +ISN:00A+IND:2+RFS:1+ONA:5+TOL:5+PNR:4X14LN9199-3-132 PAS+CHG:N+FNR:NAS1739E4-2+MFC:80205+DFP:RIVETDFP:RIVET+NSN:5320:007179729+RNC:3+RNV:2' PBS+UOT: EA+SPO: 100+TTY: HW+SPC: 1+PLT: 3+STR: 0+SLC: 0+PLC: 5+PCD: 99' CES+CHG:N N+SRV:FRA GYL+SMR:PAFZZ PAOZZE' PAS+CHG:N+PNR:NAS517-3-2+MFC:80205+DFP:SCREWDFP:SCREW+NSN:5305:008393437+RNC:3+RNV:2' CJS+CHG:N N+MOV:FA GA' CAS+CHG:N+CSN:0000065 008 +ISN:00A+IND:2+RFS:1+QNA:1+TQL:1+PNR:XXX-22140-02+MFC PBS+UOI:EA+SPQ:100+ITY:HW+SPC:1+PLT:3+STR:0+SLC:0+PLC:5+PCD:99' PAS+CHG:N+PNR:XXX-22335+MFC:XXXXX+DFP:PANEL-SLANTED RISER' CES+CHG:N N+SRV:FRA GYL+SMR:PAFZZ PAOZZE PBS+UOT:EA+SPO:1+TTY:MD+SPC:6+PLT:9+STR:0+SLC:0+PLC:4+PCD:99' CJS+CHG:N N+MOV:FA GA

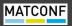

#### IPC (illustrated parts catalog)

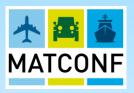

|                | er                                                                   |             |          |         | RESTRICTED                  |          |     |      |       |
|----------------|----------------------------------------------------------------------|-------------|----------|---------|-----------------------------|----------|-----|------|-------|
| Chapte 00-00-0 | r                                                                    |             |          |         |                             |          |     |      |       |
|                | r                                                                    |             |          |         | Chapter Contents            |          |     |      |       |
| 00-00-0        |                                                                      | Fig.        | Title    |         |                             |          |     |      |       |
| 20 00 0        | 00                                                                   | 65          | HING     | F FITTI | INGS-FOLDING STAIRS         |          |     |      |       |
| 00 00 0        |                                                                      |             |          |         |                             | TAIDO    |     |      |       |
| 00-00-0        | 0-00-00   66   STEP INSTL AND LOWER INSTL-FOLDING-STAIRS  RESTRICTED |             |          |         |                             |          |     |      |       |
| Fig. I         | INI                                                                  | Part Numb   | ar       | NSCM    | Description                 | **UCA    | ICY | QNA  | SMR   |
| ITEM           |                                                                      | NSN         |          | .100/// | 2000.154011                 | MV EFY   | "   | UOI  | Sivil |
| 66             |                                                                      | 11011       |          |         |                             | 2        | +   | 001  |       |
| 000            | 1                                                                    | 1Q0122      |          | xxxx    | STEP INSTL AND LOWER INSTL- |          |     | REF  | PAFLD |
|                |                                                                      |             |          |         | FOLDING-STAIRS              | FA       |     | EA   |       |
| 001            | 2                                                                    | XXX-22336   |          | xxxx    | TREAD HALF-INNER            | GA       |     |      | PAFLD |
| 001            | 2                                                                    | AAA-22336   | ,        | ^^^^    | TREAD HALF-INNER            | FA       |     | EA   | PAPED |
|                |                                                                      |             |          |         |                             | GA       |     |      |       |
| 002            | 3                                                                    | XXX-22140   | )-13     | XXXX    | SOCKET-SCREW                |          |     | 4    | PAFZZ |
|                |                                                                      |             |          |         |                             | FA<br>GA |     | EA   |       |
| 003            | 2                                                                    | NAS517-3-   | 2        | 80205   | SCREW                       | GA       |     | 4    | PAFZZ |
|                |                                                                      | 5305-00-    | 839-3437 |         |                             | FA       |     | EA   |       |
| 004            | 2                                                                    | XXX-22337   | ,        | xxxx    | TREAD HALF-OUTER            | GA       |     | 1    | PAFLD |
| 004            | -                                                                    | 7.000 22007 |          | ,,,,,,  | THE TOTAL                   | FA       |     | EA   | . /   |
|                |                                                                      |             |          |         |                             | GA       |     |      |       |
| 005            | 3                                                                    | XXX-22140   | )-13     | XXXX    | SOCKET-SCREW                | FA       |     | EA 4 | PAFZZ |